## **BEVEILIGDE E-MAIL OPENEN**

Zo werkt het!

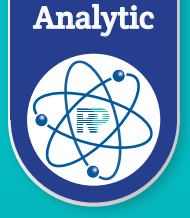

Om de privacy van uw patiënten te waarborgen, moeten berichten die bijzondere persoongegevens zoals naam, geboortedatum en medisch gegevens bevatten, versleuteld worden verstuurd.

### **Voorbeeld van de e-mail met bijv. laboratoriumuitslag: Voorbeeld van de e-mail met laboratoriumuitslag:**

*Digitale laboratoriumuitslagen - veilig, milieuvriendelijk en efficiënt*

Laboratorium (RP Sanitas Humanus) <laboratorium@rpsanitashumanus.com> aan mii a

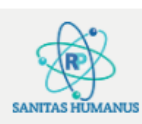

Laboratorium (RP Sanitas Humanus) (laboratorium@rpsanitashumanus.com) heeft u een beveiligde e-mail gestuurd. Klik hieronder om de e-mail te openen.

E-mail openen

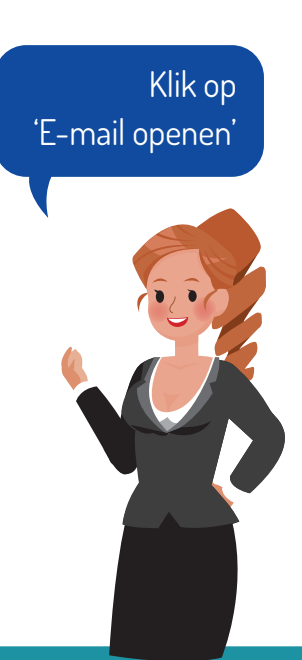

RP Sanitas Humanus - RP Analytic - RP Supplements - RP Academy

Wij geven om uw privacy, waardoor dit bericht beveiligd is verzonden.

Indien u een account heeft bij Google of Yahoo, kunt u zich hiermee aanmelden. Het bericht wordt dan automatisch ontsleuteld. [U hoeft deze handleiding niet verder door te lezen] **Of:**  Klik op: 'Of meld u aan met

# een éénmalige wachtwoordcode'

### **Vervolgens wordt uw standaard internetbrowser** bij Google of Yahoo, kunt u **geopend en ziet u onderstaande pagina: Vereiste actie: Klik op 'E-mail openen'**

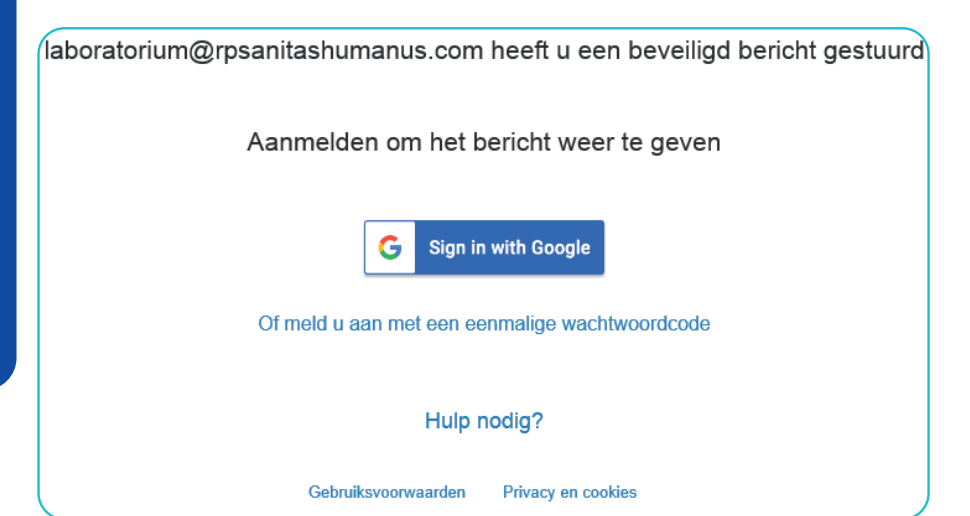

U ontvangt vervolgens een cijfercode (van Microsoft Office 365) in uw mailbox waarmee u de beveiligde e-mail kunt openen.

Veilig, milieuvriendelijk en efficiënt

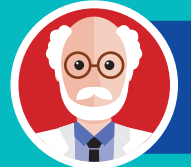

.<br>Als u de eenmalige wachtwoordcode heeft aangevraagd, moet u de pagina niet sluiten. U kunt de browser open' Als o de eenmalige wachtwoordcode heert aangevraagd, moet o de pagina met sloiten. O Kont de browser open<br>laten staan alvorens u de code ophaald met uw mailprogramma. Sluit u per ongeluk toch af, dan zal er opnieuw een code moeten worden aangevraagd om bij het invulscherm te komen, de oude code is niet meer geldig. Als u de eenmalige wachtwoordcode heeft aangevraagd, moet u de pagina niet sluiten. U kunt de browser open **lagit i**<br>laten staan alvorens u de code ophaald met uw mailprogramma. Sluit u per ongeluk toch af, dan zal er opni

### **U ziet onderstaande pagina verschijnen in uw internetbrowser: U ziet onderstaande pagina verschijnen in uw internetbrowser:**

Indien u een account heeft bij Google of Yahoo, kunt u zich hiermee aanmelden. Het

Er is een eenmalige wachtwoordcode verzonden naar **NB. Hier staat uw eigen emailadres**

**Klik op: 'Of meld u aan met een eenmalige wachtwoordcode'**

Controleer uw e-mail, voer de eenmalige wachtwoordcode in en klik op Doorgaan. De eenmalige wachtwoordcode verloopt over 15 minuten.

Eenmalige wachtwoordcode |

□ Dit is een privécomputer. Laat me 12 uur aangemeld blijven.

**U ziet onderstaande pagina verschijnen in uw internetbrowser:**

Doorgaan

Hebt u de eenmalige wachtwoordcode niet ontvangen? Controleer uw map Spam of *yraag een* andere eenmalige wachtwoordcode aan.

### **een wachtwoordcode. Deze kunt u kopiëren en plakken op de webpagina. E-mail met wachtwoordcode:** Kijk in de inbox in de inbox in de index nieuwe e-mail met wachtwoordcode: Kijk in d

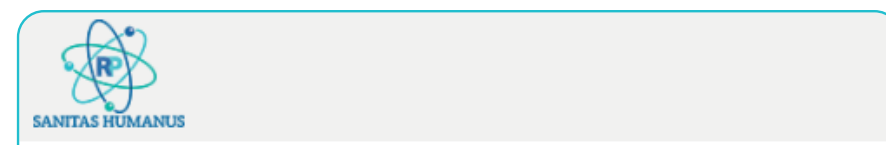

Dit is de eenmalige wachtwoordcode

# 00925398

Als u het bericht wilt bekijken, typt u de code op de webpagina waar u deze hebt opgevraagd.

OPMERKING: deze eenmalige wachtwoordcode verloopt 15 minuten nadat deze is aangevraagd.

Check uw e-mail (kijk evt. ook in de spamfolder). U heeft een nieuwe e-mail ontvangen met een wachtwoordcode. Deze kunt u kopiëren en plakken op de webpagina.

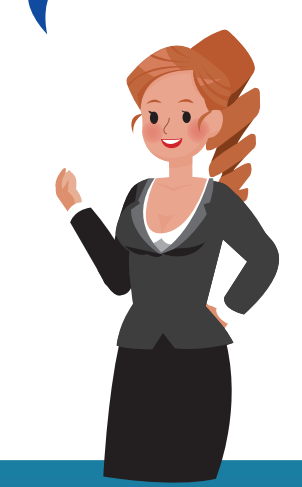

# **U ziet onderstaande pagina verschijnen in uw internetbrowser: U ziet onderstaande pagina verschijnen in uw internetbrowser:** U kunt de PDF met de

laboratoriumuitslag rpshcloud@gmail.com **Afmelder**  openen en/of Onderzoek 190124997 Patiënt 01-10-1971 downloaden. \$ Allen beantwoorden | ∨ Laboratorium (RP Sanitas Humanus) <laboratorium@rpsanitashumanus.com> Vandaag, 09:59<br>
'rpshcloud@gmail.com' \ Encrypt: This message is encrypted. Recipients can't remove encryptio Verslag190124997 Patië... Geachte heer, mevrouw Hierbij ontvangt u de uitslag van het onderzoek Met vriendelijke groet, Team Laboratorium

U kunt deze e-mail beantwoorden en doorsturen. De e-mail blijft hierbij altijd versleuteld.

**Vereiste actie: U kunt de PDF met de laboratoriumuitslag openen en/of downloaden.**